้บริษัท ฝึกอบรมและสัมมนาธรรมนิติ จำกัด

สงวนลิขสิทธิ์รหัสหลักสูตร 21/2229Z

ผูทำบัญชี : รออนุมัติ ผูสอบบัญชี : รออนุมัติ

้จัดอบรมหลักสตรออนไลน์ <mark>ผ่าน คา</mark> zoom

ห้ามบันทึกเทป รวมถึงอุปกรณ์อิเล็กทรอนิกส์ทุกชนิด

หลักสูตรนี้จะมีการบันทึกเสียงและภาพของผู้เข้าอบรมทุกคนตลอดระยะเวลาการอบรมเพื่อใช้เป็นหลักฐานในการนำส่งสภาวิชาชีพบัญชี

# การเขียนรายงานผลประกอบการ รายเดือน รายไตรมาส เพื่อนำเสนอใหนาสนใจและนำไปใชงาน อยางมีประสิทธิภาพ

# Monthly and Quarterly Reports

- **จัดทํารายงานผลประกอบการทั้งจุดเด่นและจุดอ่อนของกิจการเป็นรายเดือน และรายไตรมาส**
- **การเขียนรายงานให้ผู้ใช้งบการเงินให้น่าสนใจ นําเสนอรายไตรมาสการสรุปผลการดําเนินงานทุก 3 เดือน**
- **การจัดทําสรุปผลการดําเนินงานรายเดือน เน้นการแก้ไขสถานการณ์อย่างทันท่วงทีการสรุปรายไตรมาส**

#### **วิทยากร**

## **ดร.ธีรเศรษฐ์เมธจิรนนท์**

- อดีต นักเรียนทุนรัฐบาลจีนคนแรกมหาวิทยาลัยด้านการบัญชี อันดับ 1 ของประเทศจีน ระดับปริญญาเอกทางการบัญชี
- ปัจจุบัน ผู้เชี่ยวชาญทางด้านการวางระบบและการจัดทำบัญชี - รองคณบดีฝ่ายวิจัยและบริการวิชาการมหาวิทยาลัยชื่อดัง
	- ที่ปรึกษาทางด้านบัญชีและภาษีบริษัทเอกชนชั้นนำ

#### พิเศษ!! **อัตราค่าสัมมนา**

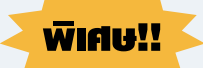

### **สมาชิกท่านละ 2,700 + VAT 189 = 2,889 บาท บุคคลทั่วไปท่านละ 3,200 + VAT 224 = 3,424 บาท**

"รับชำระเงินผ่านระบบ QR CODE หรือโอนเงินผ่านธนาคารเท่านั้น"

### **เงื่อนไขการอบรม**

- ผู้เรียนต้องมี User Zoom ส่วนตัว
- ห้ามบันทึกภาพ วีดีโอ แชร์หรือนำไปเผยแพร่
- ชำระเงินผ่านระบบ QR Code หรือโอนเงินผ่านธนาคาร
- ผู้เข้าอบรมสามารถสอบถามคำถามได้ระหว่างการอบรม
- มีคอมพิวเตอร์หรืออุปกรณ์ที่เชื่อมต่อระบบเครือข่ายอินเตอร์เน็ตได้ไม่ต่ำกว่า 10 mb

#### **กำหนดการสัมมนา**

## **วันพุธที่ 27 กรกฎาคม 2565**

เวลา 09.00 - 16.30 น.

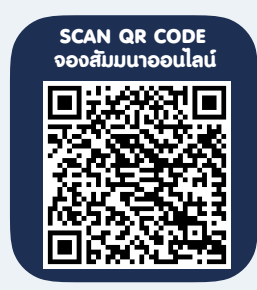

## **หัวข้อสัมมนา**

- 1. การทำความเขาใจเกี่ยวกับการเขียนรายงานทางการเงิน ประจำเดือนและรายไตรมาส อยางมีประสิทธิภาพ
	- การนำเสนอจุดเดนและจุดออนของกิจการเพื่อใหทัน ตอเหตุการณและการตัดสินใจของผูบริหาร
	- การนำเสนอผูใชงบการเงินใหนาสนใจ ภายใตสถานการณปจจุบัน ในการจัดการบริหารความเสี่ยงของแตละธุรกิจ
	- การนำเสนอปจจัยและอิทธิพลหลักที่อาจมีผลตอการดำเนินงาน หรือฐานะการเงินในอนาคตเพื่อใหผูบริหารและ ผูใชงบการเงินตัดสินใจอยางทันทวงที
- 2. การนำเสนอ และทักษะที่จำเปนในการสรุปผลการดำเนินงาน
	- วิธีการและการสื่อสารที่จะนำเสนอใหกับผูใชงบการเงิน ให้เข้าใจอย่างมีประสิทธิภาพ
	- การนำเสนอนโยบายและภาพรวมผลการดำเนินงานเปรียบเทียบ กับอุตสาหกรรมเดียวกัน
	- การประยุกตใชสรุปเหตุการณที่สำคัญในการดำเนินงานธุรกิจ มานำเสนอรายงานทางการเงิน
- 3. การสรางประสิทธิภาพของรายงานทางการเงิน เพื่อกอใหเกิดประโยชนสูงสุด
	- การนำเสนอบทวิเคราะหการบริหารความเสี่ยงและ ปจจัยความเสี่ยงในแตละเดือน และไตรมาส เพื่อเกิดประสิทธิภาพสูงสุด
	- การเชื่อมโยงยุทธศาสตร์ กลยุทธ์ และการดำเนินงาน ของธุรกิจหลักอื่นๆ เพื่อประกอบการรายงานทางการเงิน
	- การนำเสนอรายจายเพื่อการวิจัยและพัฒนาเทคโนโลยี และนวัตกรรมรายเดือน และรายไตรมาส
- 4. การวิเคราะหรายไดและคาใชจายเพื่อหาสาเหตุใน การปรับปรุงผลการดำเนินงานในแตละเดือน และไตรมาส
	- การวิเคราะหแนวนอน (Horizontal Analysis) เพื่อนำมา พยากรณปรับปรุงผลการดำเนินงานทางธุรกิจ
	- การวิเคราะหแนวตั้ง (Vertical Analysis) เพื่อนำมาลดตนทุน และคาใชจายไดทันทวงที
- 5. การนำเสนออัตราสวนการเงินที่สำคัญในแตละชวงระยะเวลาของ ผลประกอบการเพื่อใชในการอางอิงในรายงานทางการเงิน
	- อัตราสวนสภาพคลอง (Liquidity Ratio)
	- อัตราสวนแสดงความสามารถในการหากำไร (Profitability Ratio)
	- อัตราสวนแสดงประสิทธิภาพในการดำเนินงาน (Efficiency Ratio)
	- อัตราสวนวิเคราะหนโยบายทางการเงิน (Financial Policy Ratio)
- 6. การเลือกใชแผนภูมิที่เหมาะสมในการนำเสนอประกอบขอมูล ในการสรุปการดำเนินงาน
- 7. วิธีการวิเคราะหและคำอธิบายผลการดำเนินงานในเดือน

#### และไตรมาสของผลประกอบการ

- การวิเคราะหดานรายไดหลัก และรายไดอื่น
- การวิเคราะหอัตรากำไรขั้นตนของธุรกิจ
- การวิเคราะหคาใชจายในการขายและบริหาร
- การวิเคราะห์ค่าใช้จ่ายทางการเงิน
- การวิเคราะห์กำไรสุทธิ อัตรากำไรสุทธิ อัตราผลตอบแทน ตอสวนของผูถือหุน
- การวิเคราะหอัตราผลตอบแทนตอสวนของผูถือหุน
- 8. แนวทางการวิเคราะหและคำอธิบายฐานะการเงิน

#### แตละชวงระยะเวลาของผลประกอบการ

- การวิเคราะหดานสินทรัพยหมุนเวียน และที่ดิน อาคารและอุปกรณ
- การวิเคราะหหนี้สินหมุนเวียน และไมหมุนเวียน
- การวิเคราะหสวนของผูถือหุน
- การนำเสนอความสามารถในการบริหารทรัพยสิน
- สภาพคลองและความเพียงพอของเงินทุน
- 9. กรณีศึกษาการนำเสนอรายงานทางการเงินประจำเดือน และรายไตรมาสอยางมีประสิทธิภาพ
- 10. คุณธรรม จริยธรรม และจรรยาบรรณ ของผูประกอบวิชาชีพบัญชี

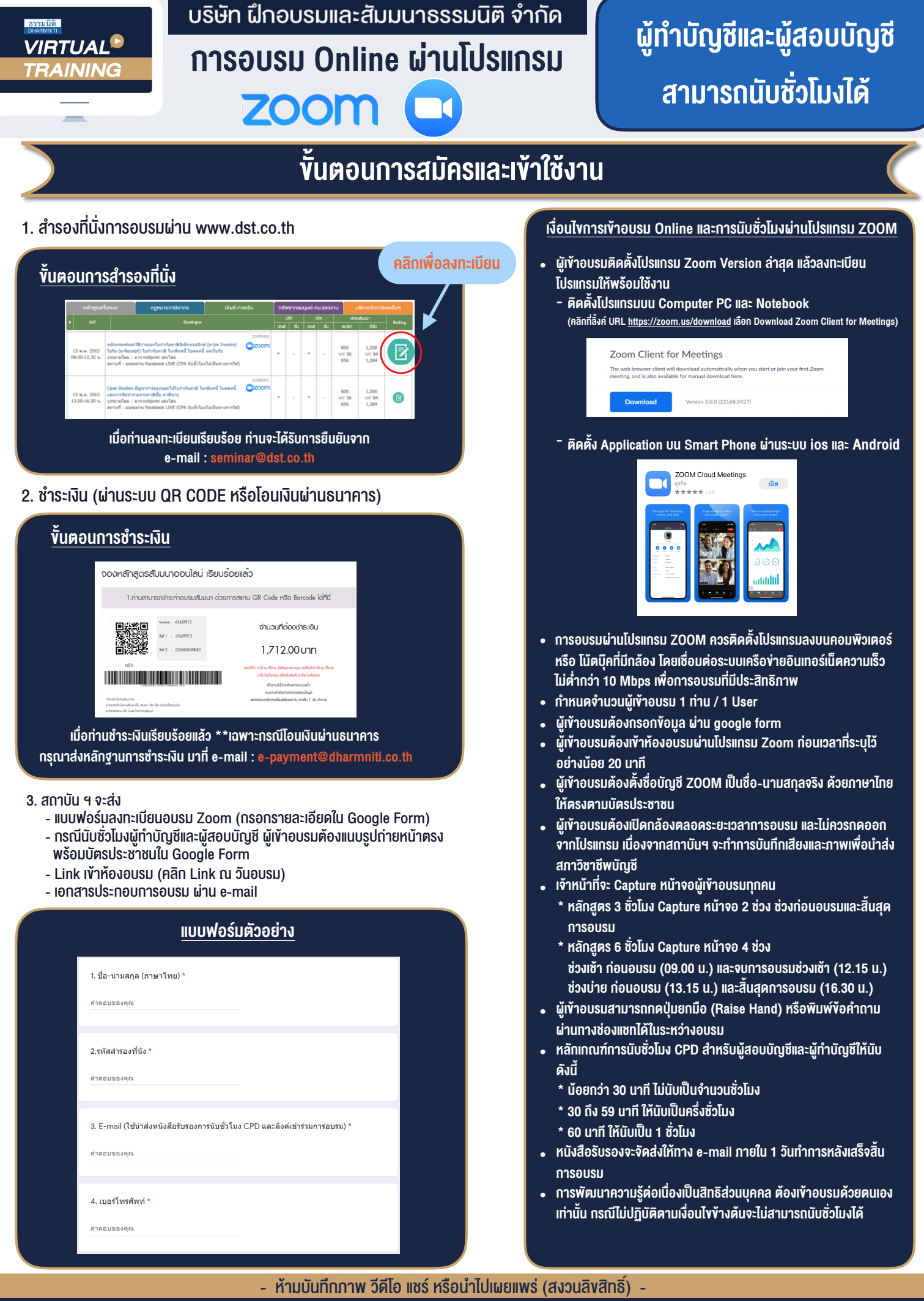

**สํารองที่นั่งออนไลน์ที่ www.dst.co.th Call center 02-555-0700 กด 1 ,02-587-6860-4**